CS 425 / ECE 428 Distributed Systems Fall 2022

> Indranil Gupta (Indy) *Lecture 22: Scheduling*

> > All slides © IG

# Why Scheduling?

- Multiple "tasks" to schedule
  - The processes on a single-core OS
  - The tasks of a Hadoop job
  - The tasks of multiple Hadoop jobs
- Limited resources that these tasks require
  - Processor(s)
  - Memory
  - (Less contentious) disk, network
- Scheduling goals
  - 1. Good throughput or response time for tasks (or jobs)
  - 2. High utilization of resources

#### Single Processor Scheduling

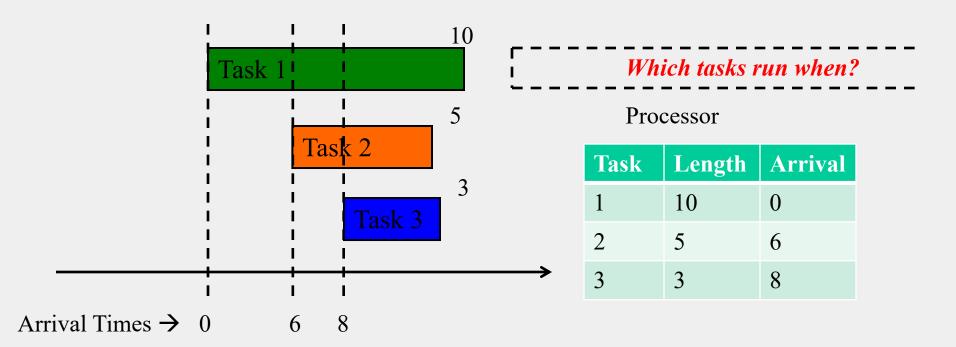

3

# FIFO Scheduling (First-In First-Out)/FCFS

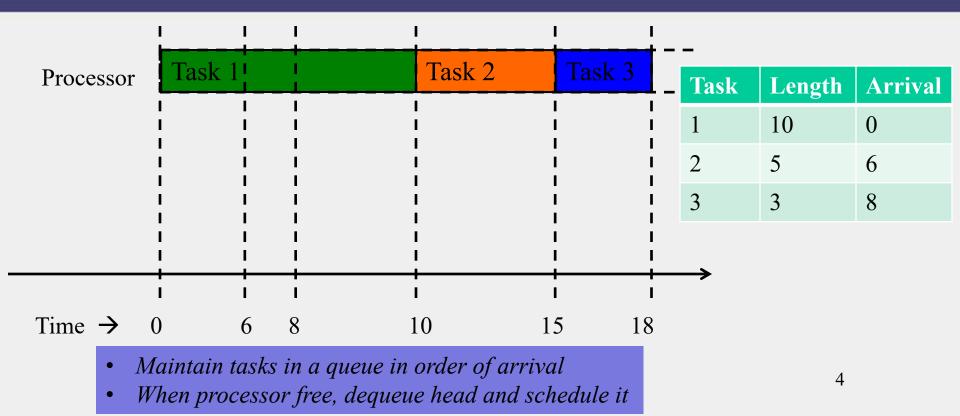

# FIFO/FCFS Performance

- Average completion time may be high
- For our example on previous slides,
  - Average completion time of FIFO/FCFS =
    - (Task 1 + Task 2 + Task 3)/3
  - = (10+15+18)/3
  - = 43/3
  - = 14.33

#### STF Scheduling (Shortest Task First)

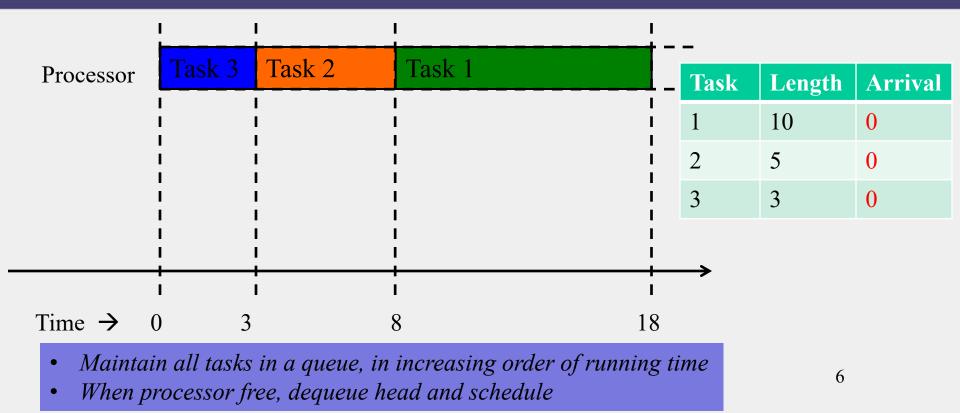

# STF Is Optimal!

- Average completion of STF is the shortest among <u>all</u> scheduling approaches!
- For our example on previous slides,
  - Average completion time of STF =
    - (Task 1 + Task 2 + Task 3)/3
  - = (18+8+3)/3
  - = 29/3
  - = 9.66

(versus 14.33 for FIFO/FCFS)

- In general, STF is a special case of *priority scheduling* 
  - Instead of using time as priority, scheduler could use user-provided priority

# Round-Robin Scheduling

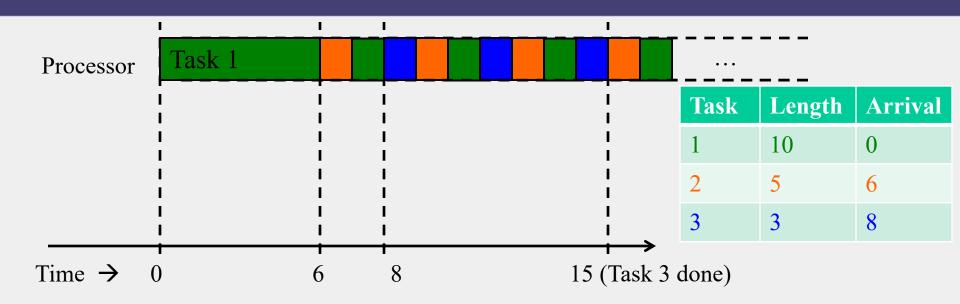

- Use a quantum (say 1 time unit) to run portion of task at queue head
- Pre-empts processes by saving their state, and resuming later
- After pre-empting, add to end of queue

# Round-Robin vs. STF/FIFO

- Round-Robin preferable for
  - Interactive applications
  - User needs quick responses from system
- FIFO/STF preferable for Batch applications
  - User submits jobs, goes away, comes back to get result

#### Summary

- Single processor scheduling algorithms
  - FIFO/FCFS
  - Shortest task first (optimal!)
  - Priority
  - Round-robin
  - Many other scheduling algorithms out there!
- What about cloud scheduling?
  - Next!

#### Hadoop Scheduling

# Hadoop Scheduling

- A Hadoop job consists of Map tasks and Reduce tasks
- Only one job in entire cluster => it occupies cluster
- Multiple customers with multiple jobs
  - Users/jobs = "tenants"
  - Multi-tenant system
- => Need a way to schedule all these jobs (and their constituent tasks)
- => Need to be *fair* across the different tenants
- Hadoop YARN has two popular schedulers
  - Hadoop Capacity Scheduler
  - Hadoop Fair Scheduler

(Hadoop 2.0)

# Hadoop Capacity Scheduler

- Contains multiple queues
- Each queue contains multiple jobs
- Each queue guaranteed some portion of the cluster capacity E.g.,
  - Queue 1 is given 80% of cluster
  - Queue 2 is given 20% of cluster
  - Higher-priority jobs go to Queue 1
- For jobs within same queue, FIFO typically used
- Administrators can configure queues

# Elasticity in HCS

- Administrators can configure each queue with limits
  - Soft limit: how much % of cluster is the queue guaranteed to occupy
  - (Optional) Hard limit: max % of cluster given to the queue
- Elasticity
  - A queue allowed to occupy more of cluster if resources free
  - But if other queues below their capacity limit, now get full, need to give these other queues resources
- Pre-emption not allowed!
  - Cannot stop a task part-way through
  - When reducing % cluster to a queue, wait until some tasks of that queue have finished

#### **Other HCS Features**

- Queues can be hierarchical
  - May contain child sub-queues, which may contain child sub-queues, and so on
  - Child sub-queues can share resources equally
- Scheduling can take memory requirements into account (memory specified by user)

#### Hadoop Fair Scheduler

- Goal: all jobs get equal share of resources
- When only one job present, occupies entire cluster
- As other jobs arrive, each job given equal % of cluster
  - E.g., Each job might be given equal number of cluster-wide YARN containers
  - Each container == 1 task of job

# Hadoop Fair Scheduler (2)

- Divides cluster into pools
  - Typically one pool per user
- Resources divided equally among pools
  - Gives each user fair share of cluster
- Within each pool, can use either
  - Fair share scheduling, or
  - FIFO/FCFS
  - (Configurable)

#### Pre-emption in HFS

- Some pools may have *minimum shares* 
  - Minimum % of cluster that pool is guaranteed
- When minimum share not met in a pool, for a while
  - Take resources away from other pools
  - By pre-empting jobs in those other pools
  - By *killing* the currently-running tasks of those jobs
    - Tasks can be re-started later
    - Ok since tasks are idempotent!
  - To kill, scheduler picks most-recently-started tasks
    - Minimizes wasted work

#### **Other HFS Features**

- Can also set limits on
  - Number of concurrent jobs per user
  - Number of concurrent jobs per pool
  - Number of concurrent tasks per pool
- Prevents cluster from being hogged by one user/job

# Estimating Task Lengths

- HCS/HFS use FIFO
  - May not be optimal (as we know!)
  - Why not use shortest-task-first instead? It's optimal (as we know!)
- Challenge: Hard to know expected running time of task (before it's completed)
- Solution: Estimate length of task
- Some approaches
  - Within a job: Calculate running time of task as proportional to size of its input
  - Across tasks: Calculate running time of task in a given job as average of other tasks in that given job (weighted by input size)
- Lots of recent research results in this area!

#### Summary

- Hadoop Scheduling in YARN
  - Hadoop Capacity Scheduler
  - Hadoop Fair Scheduler
- Yet, so far we've talked of only one kind of resource
  - Either processor, or memory
  - How about multi-resource requirements?
  - Next!

#### Dominant-Resource Fair Scheduling

# Challenge

- What about scheduling VMs in a cloud (cluster)?
- Jobs may have multi-resource requirements
  - Job 1's tasks: 2 CPUs, 8 GB
  - Job 2's tasks: 6 CPUs, 2 GB
- How do you schedule these jobs in a "fair" manner?
- That is, how many tasks of each job do you allow the system to run concurrently?
- What does fairness even mean?

#### Dominant Resource Fairness (DRF)

- Proposed by researchers from U. California Berkeley
- Proposes notion of fairness across jobs with multi-resource requirements
- They showed that DRF is
  - Fair for multi-tenant systems
  - Strategy-proof: tenant can't benefit by lying
  - Envy-free: tenant can't envy another tenant's allocations

## Where is DRF Useful?

- DRF is
  - Usable in scheduling VMs in a cluster
  - Usable in scheduling Hadoop in a cluster
- DRF used in Mesos, an OS intended for cloud environments
- DRF-like strategies also used some cloud computing company's distributed OS's

#### How DRF Works

- Our example
  - Job 1's tasks: 2 CPUs, 8 GB
    - => Job 1's <u>resource vector</u> = <2 CPUs, 8 GB>
  - Job 2's tasks: 6 CPUs, 2 GB
    - => Job 2's <u>resource vector</u> = <6 CPUs, 2 GB>
- Consider a cloud with <18 CPUs, 36 GB RAM>

# How DRF Works (2)

- Our example
  - Job 1's tasks: 2 CPUs, 8 GB
    - => Job 1's <u>resource vector</u> = <2 CPUs, 8 GB>
  - Job 2's tasks: 6 CPUs, 2 GB
    - => Job 2's *resource vector* = <6 CPUs, 2 GB>
- Consider a cloud with <18 CPUs, 36 GB RAM>
- Each Job 1's task consumes % of total CPUs = 2/18 = 1/9
- Each Job 1's task consumes % of total RAM = 8/36 = 2/9
- 1/9 < 2/9
  - => <u>Job 1's dominant resource is RAM</u>, i.e., Job 1 is more memoryintensive than it is CPU-intensive

# How DRF Works (3)

- Our example
  - Job 1's tasks: 2 CPUs, 8 GB
    - => Job 1's <u>resource vector</u> = <2 CPUs, 8 GB>
  - Job 2's tasks: 6 CPUs, 2 GB
    - => Job 2's <u>resource vector</u> = <6 CPUs, 2 GB>
- Consider a cloud with <18 CPUs, 36 GB RAM>
- Each Job 2's task consumes % of total CPUs = 6/18 = 6/18
- Each Job 2's task consumes % of total RAM = 2/36 = 1/18
- **6**/18 > 1/18
  - => <u>Job 2's dominant resource is CPU</u>, i.e., Job 2 is more CPUintensive than it is memory-intensive

#### **DRF** Fairness

• For a given job, the % of its dominant resource type that it gets cluster-wide, is the same for all jobs

- Job 1's % of RAM = Job 2's % of CPU

• Can be written as linear equations, and solved

## DRF Solution, For our Example

#### • DRF Ensures

- Job 1's % of RAM = Job 2's % of CPU
- Solution for our example:
  - Job 1 gets 3 tasks each with <2 CPUs, 8 GB>
  - Job 2 gets 2 tasks each with <6 CPUs, 2 GB>
  - Job 1's % of RAM
  - = Number of tasks \* RAM per task / Total cluster RAM = 3\*8/36 = 2/3
  - Job 2's % of CPU
  - = Number of tasks \* CPU per task / Total cluster CPUs

= 2\*6/18 = 2/3

#### **Other DRF Details**

- DRF generalizes to multiple jobs
- DRF also generalizes to more than 2 resource types
  CPU, RAM, Network, Disk, etc.
- DRF ensures that each job gets a fair share of that type of resource which the job desires the most
  - Hence fairness

# Summary: Scheduling

- Scheduling very important problem in cloud computing
  - Limited resources, lots of jobs requiring access to these resources
- Single-processor scheduling
  - FIFO/FCFS, STF, Priority, Round-Robin
- Hadoop scheduling
  - Capacity scheduler, Fair scheduler
- Dominant-Resources Fairness

#### Announcements

- HW4 released, due 12/2
  - Deadline will creep up on you! Start a problem as soon as the topic is discussed
- HW4 and MP4 due soon after Thanksgiving/Fall Break, so please start soon!
- MP3 due Sunday 11/6, demos on 11/7
- Final Exam Window (Online, Open book/notes):
  - See Piazza
  - Dec 11 evening through Dec 13 evening
  - No physical exam